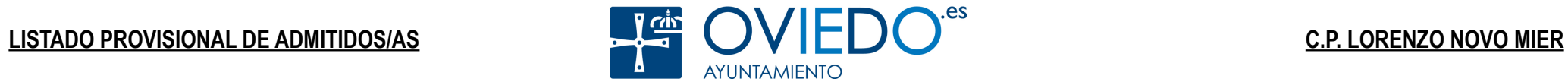

## **PROGRAMA DE APERTURA DE CENTROS ESCOLARES EN PERIODOS NO LECTIVOS SEMANA SANTA 2024**

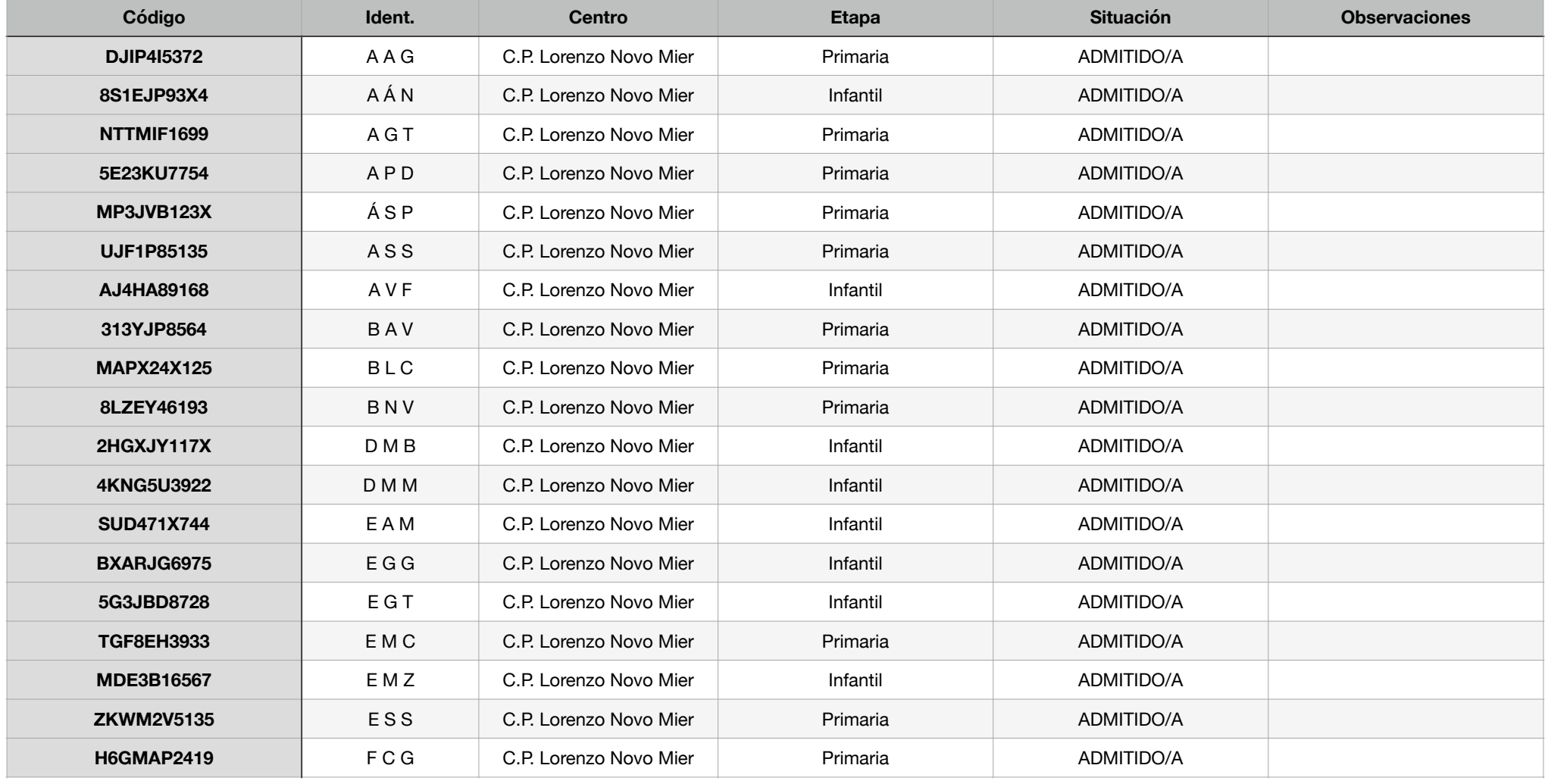

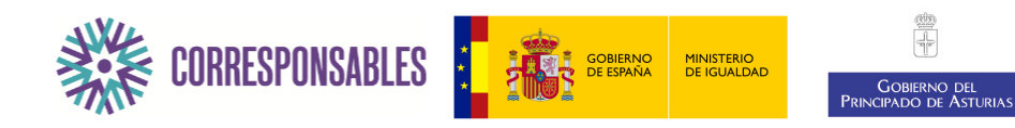

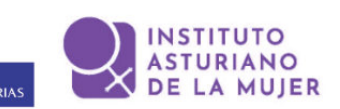

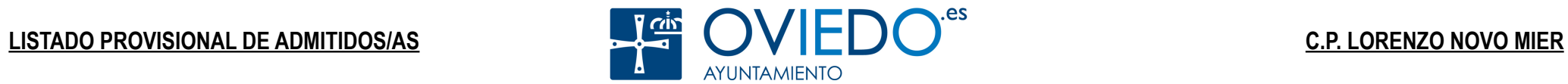

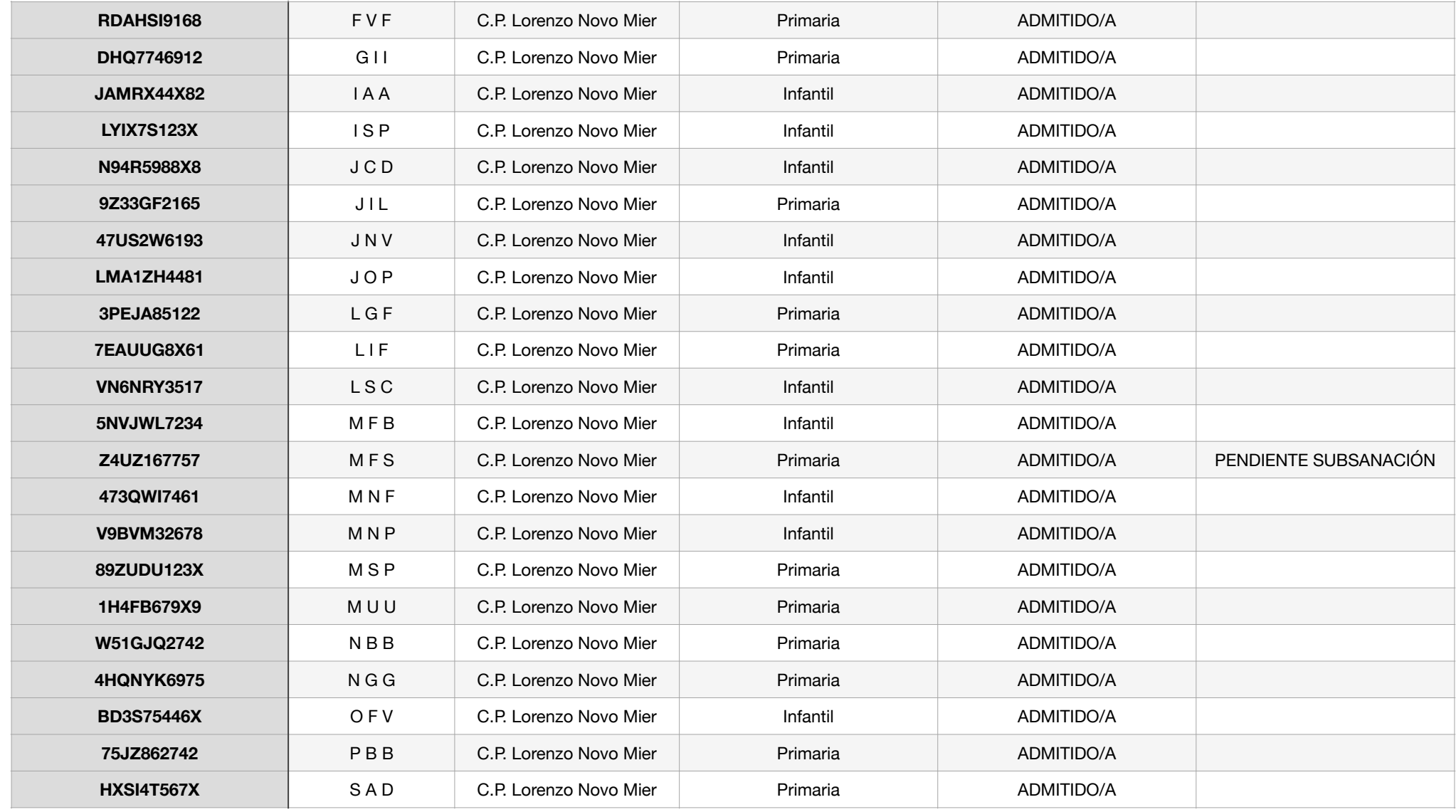

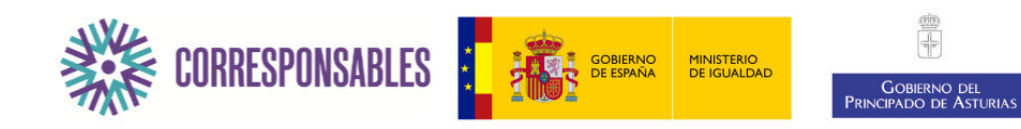

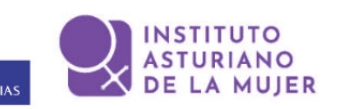

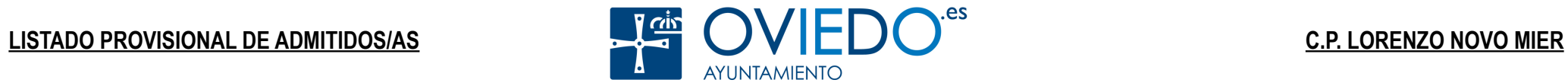

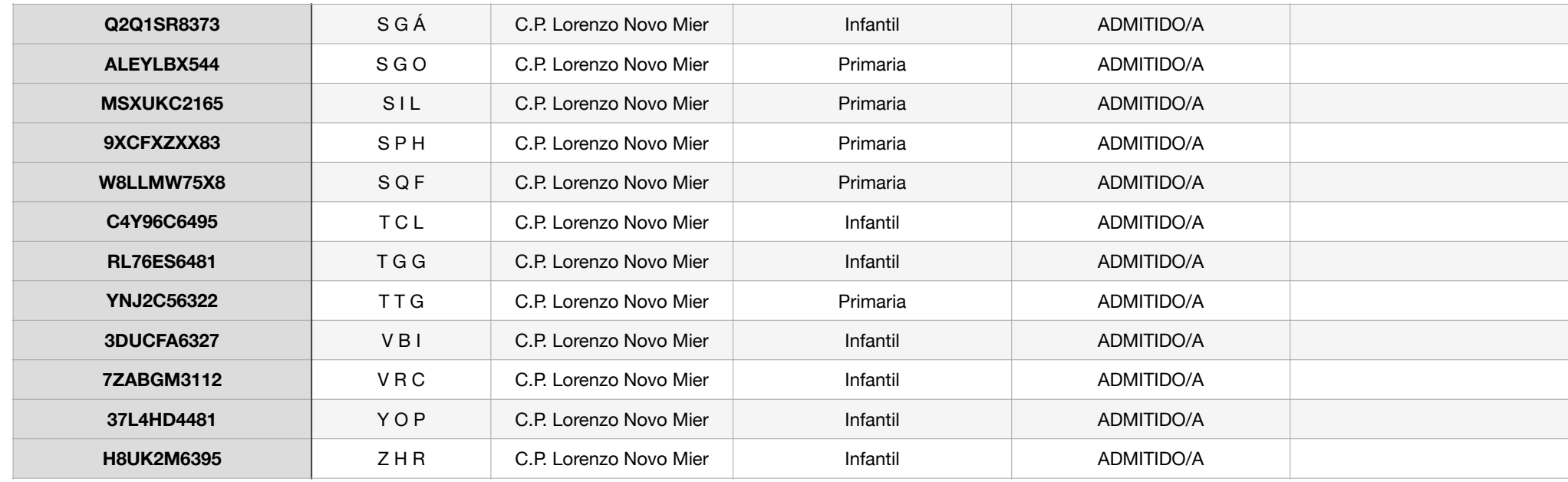

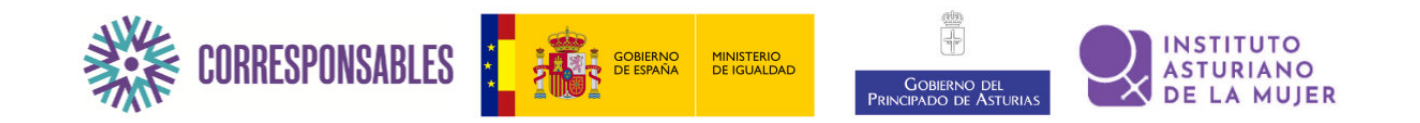

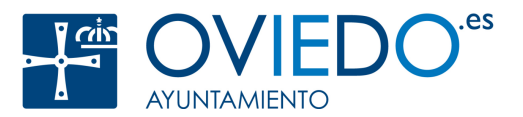

## **INFORMACIÓN IMPORTANTE:**

• Para aquellas familias que, habiendo realizado la inscripción y realizado el pago en el periodo habilitado para ello, NO APORTARON EL JUSTIFICANTE DE PAGO en plazo, se abre un periodo especial de 5 días desde la publicación de las listas para que realicen el trámite de subsanación. Para ello, debe ir a la dirección https://laproductora.es/actividadesoviedo24/ index.php seleccionar "inscripción" en el menú superior, pulsar el botón verde "3. Acreditar pago" en la ventana emergente que sale al entrar y seguir las instrucciones. Recuerde introducir el código correcto a la hora de aportar el justificante en la web y el DNI de la persona que realizó la inscripción.

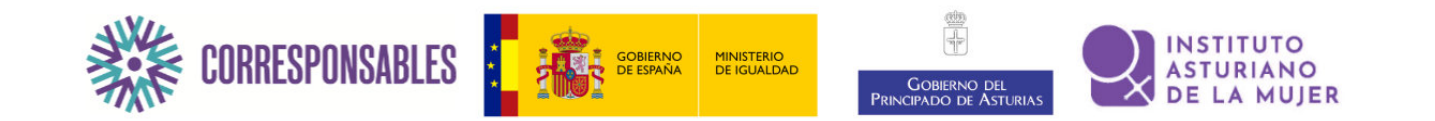